## Load balancing for Multipath TCP

O. Bonaventure, F. Duchêne **UClouvain** 

## Load-balancers and MPTCP

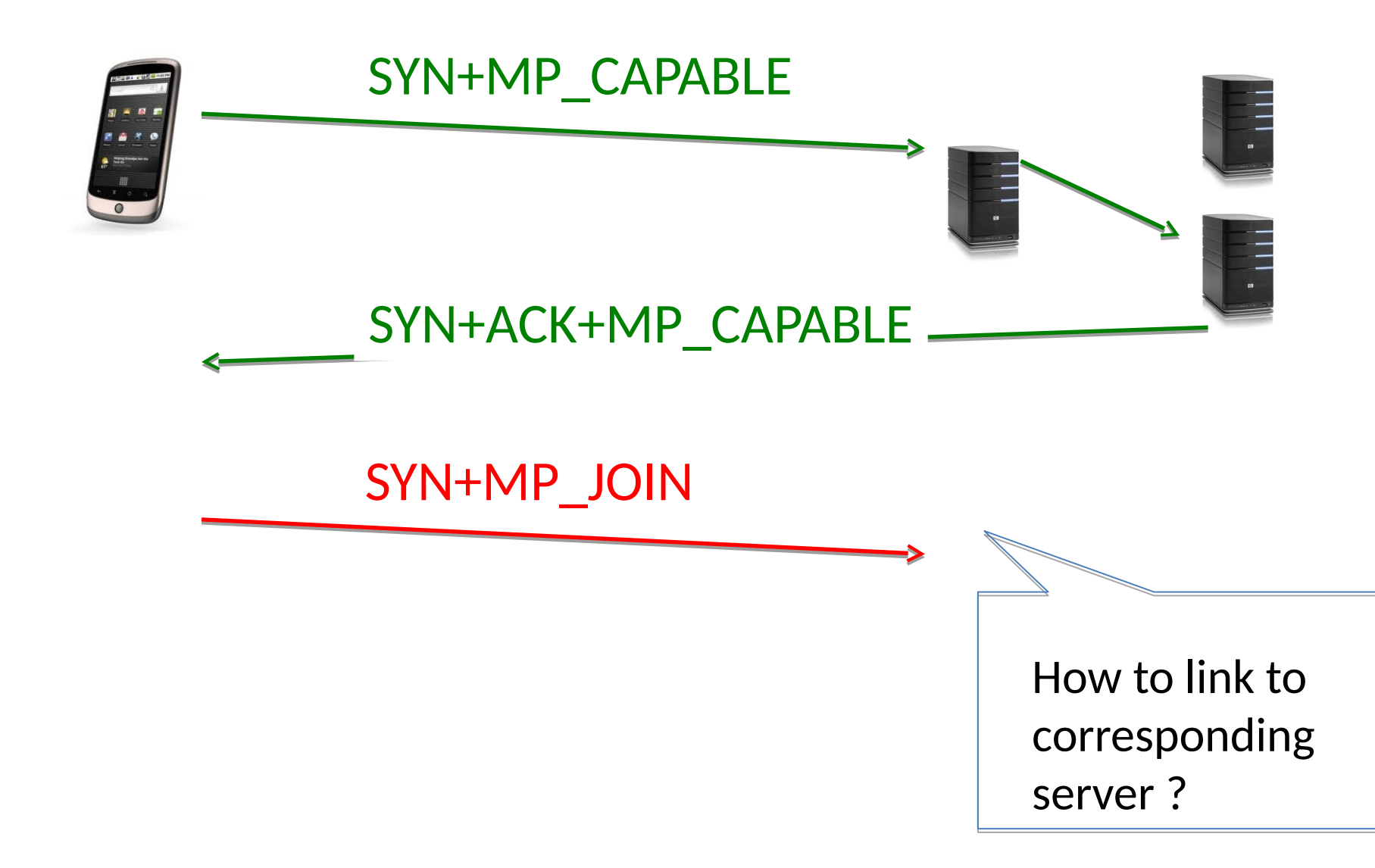

## Proposed solution

- Use several addresses
	- Load balancer address advertised by DNS
	- One address (for IPv6) or one port (IPv4) per physical server
- Modify MP CAPABLE option
	- New flag to indicate that the address used for the initial subflow should not be used as destination address to create other subflows

## Example

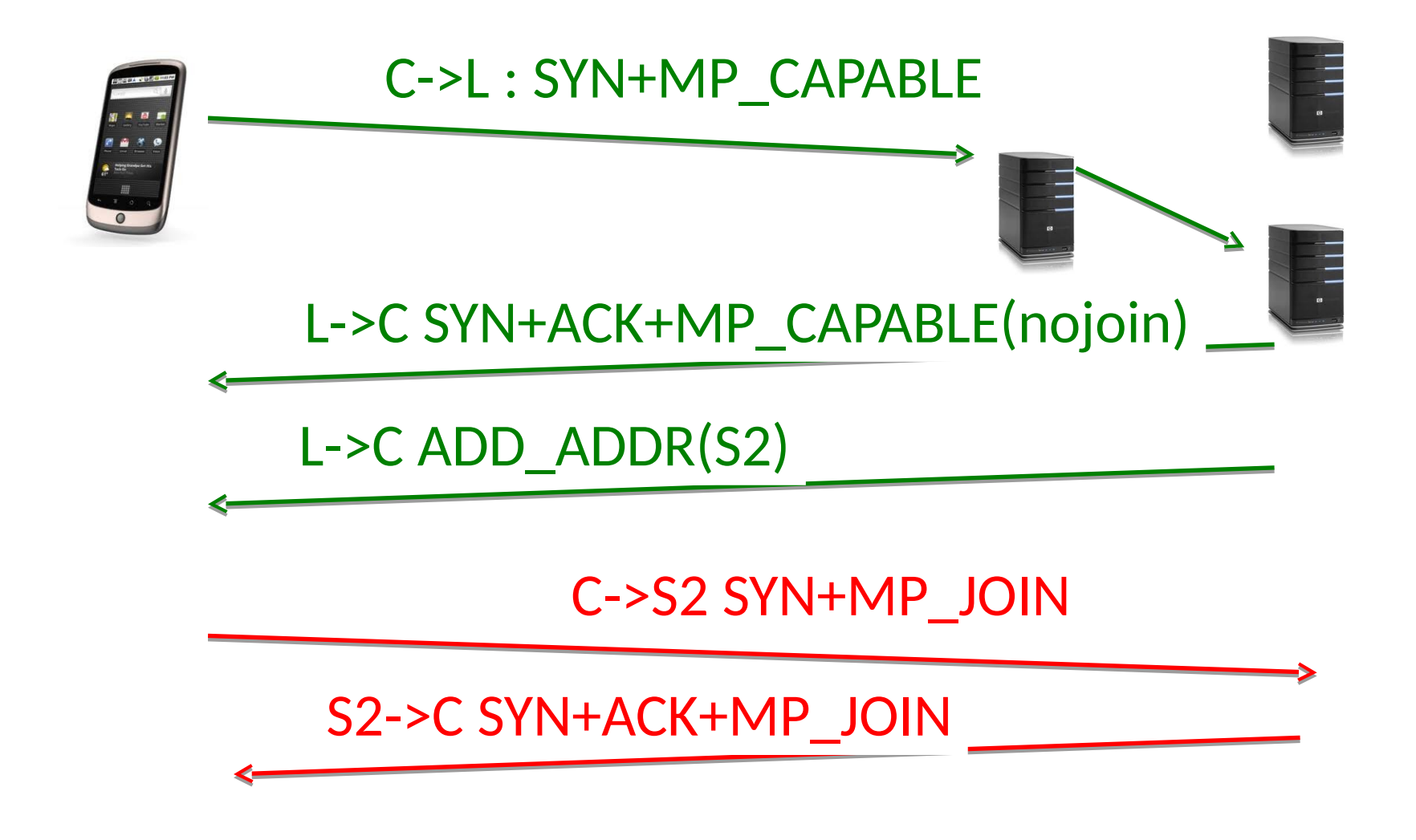